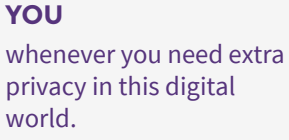

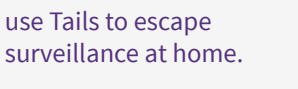

**SURVIVORS** use Tails to escape

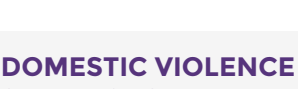

use Tails to publish sensitive information and access the Internet from unsafe places.

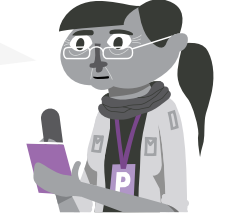

**JOURNALISTS AND THEIR SOURCES**

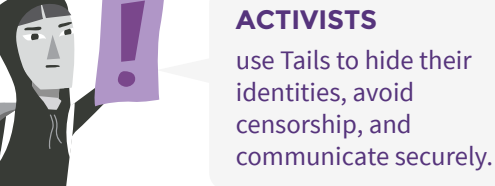

**ACTIVISTS** use Tails to hide their identities, avoid censorship, and

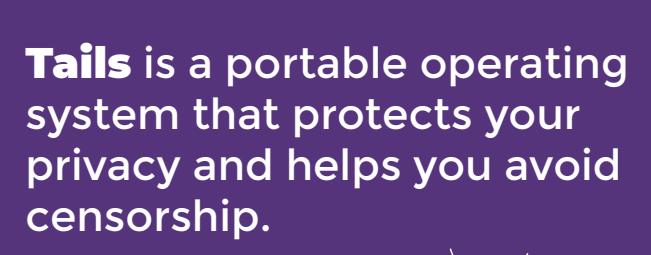

W

W

**N**Tails

**tails.boum.org**

V

V

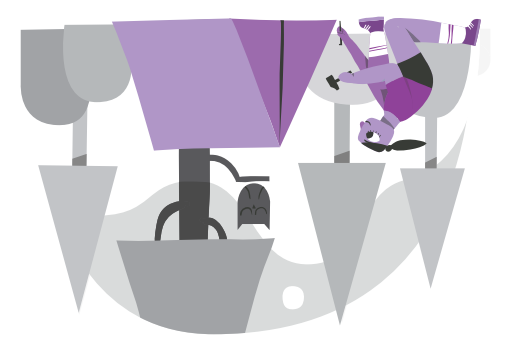

#### **Your secure computer anywhere**

Shut down the computer and start on your Tails USB stick instead of starting on Windows, macOS, or Linux. Tails leaves no trace on the computer when shut down.

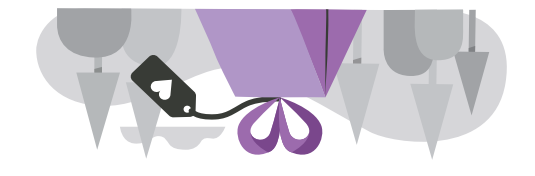

#### **Free Software**

You can download Tails for free and independent security researchers can verify our work. Tails is based on Debian GNU/Linux.

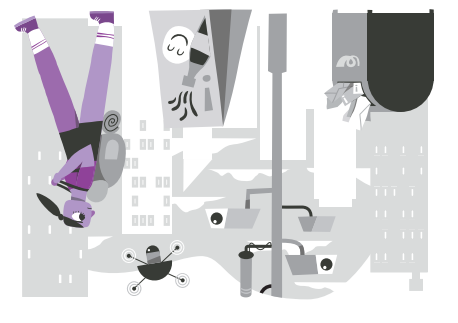

### **Avoid surveillance, censorship, advertising, and viruses**

Tails uses the Tor network to protect your privacy online and help you avoid censorship. Enjoy the Internet like it should be.

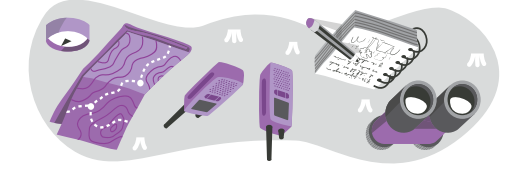

#### **Digital security toolbox**

Tails includes a selection of applications to work on sensitive documents and communicate securely. Everything in Tails is ready-to-use and has safe defaults.

## **Leave no trace on the computer**

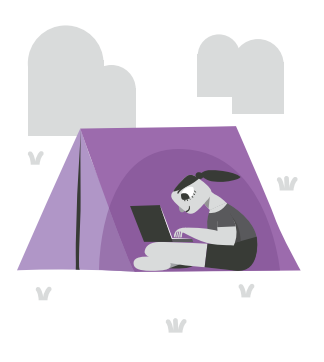

#### **YOUR SECURE COMPUTER ANYWHERE**

To use Tails, shut down the computer and start on your Tails USB stick instead of starting on Windows, macOS, or Linux.

You can temporarily **turn your own computer into a secure machine**. You can also **stay safe while using the computer of somebody else**.

#### **AMNESIA**

Tails always starts from the same clean state and **everything you do disappears** automatically when you shut down Tails.

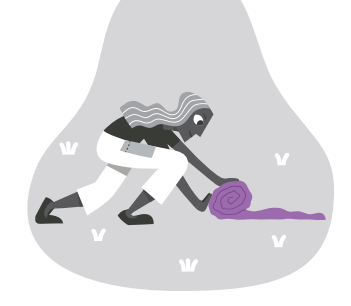

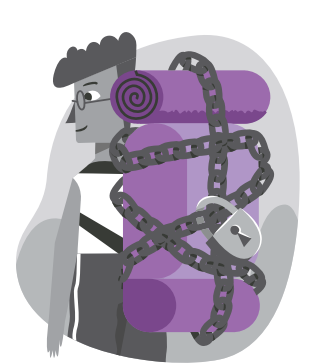

#### **ENCRYPTED PERSISTENT STORAGE**

You can **save some of your files and configuration** in an encrypted Persistent Storage on the USB stick: your documents, your browser bookmarks, your emails, and even some additional software.

# **Leave no trace on the Internet**

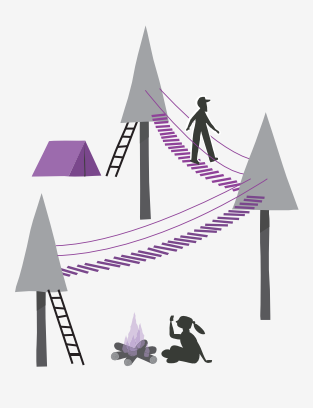

#### **TOR FOR EVERYTHING**

Everything you do on the Internet from Tails goes through the Tor network. Tor encrypts and anonymizes your connection by **passing it through 3 relays**. *Relays* are servers operated by different people and organizations around the world.

#### **AVOID ONLINE SURVEILLANCE AND CENSORSHIP**

Tor prevents someone watching your Internet connection from learning *what* **you are doing on the Internet**.

You can avoid censorship because it is **impossible for a censor to know** which websites you are visiting.

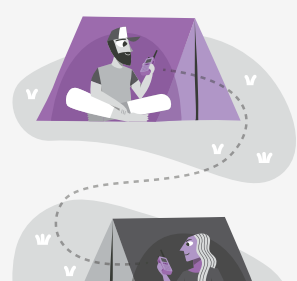

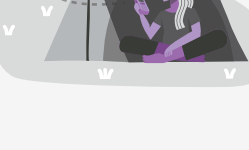

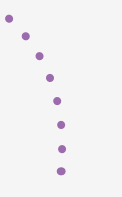

### **AVOID TRACKING AND CHANGE IDENTITY**

Tor also prevents the websites that you are visiting from learning *where* **and** *who* **you are**, unless you tell them. You can visit websites **anonymously or change your identity**.

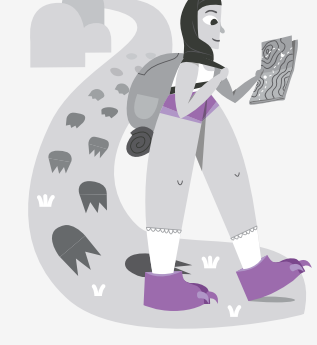